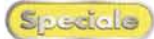

# **Microsoft NetMeeting 3.0**

www.microsoft.com

#### **Navigare ed** incontrare gente è ormai semplice, ma

## Con Internet il mondo è più piccolo, è sceso a livelcon NetMeeting è anche più vicino

ver cui collegarsi; se inizial-

mente non si conoscono

server ILS non c'è proble-

ma: NetMeeting possiede

già preconfigurata una lista

dei principali server. Alla fi-

ne si deve riavviare la mac-

china e si è pronti alla pri-

ma videoconferenza via In-

prodotto è, come consue-

tudine, affidata all'help on-

line; ma in effetti il pro-

gramma è abbastanza in-

tuitivo e non necessita di

un training particolare. Su

Internet, cercando con

chiave NetMeeting, si pos-

sono trovare decine di siti

dedicati a questo program-

La documentazione del

li più che abbordabili (soprattutto se

un vero incontro non è tale se non ci si può guardare negli occhi. Le WebCam permettono questo, e oggi che il loro prezzo

approfittate del tagliando in copertina) diventa più che mai d'obbligo utilizzarle con un software apposito: NetMeeting.

Nel mondo virtuale della comunicazione di massa, attraverso la rete, è possibile entrare in contatto con genti di tutti i paesi. Non è semplice farlo con gli strumenti tradizionali (e-mail, newsgroup e chat) ma grazie all'idea di NetMeeting la soluzione è alla portata di tutti.

Con i server ILS, che supportano il protocollo utilizzato da NetMeeting e sono sparsi in tutto il mondo, trovare qualcuno o semplicemente darsi appuntamento diventa questione di un click.

NetMeeting è freewa-

re, basta scaricarlo dal sito Microsoft oppure da uno dei soliti siti che distribuiscono software, come ad esempio VoIFTP o Tucows. Poi serve naturalmente una telecamera che ormai si trova a costi del tut-

to accettabili. L'installazione è molto semplice e consiste principalmente nel configurare le proprie generalità, il tipo di connessione utilizzata, le configurazioni della telecamera e si devono indicare i ser-

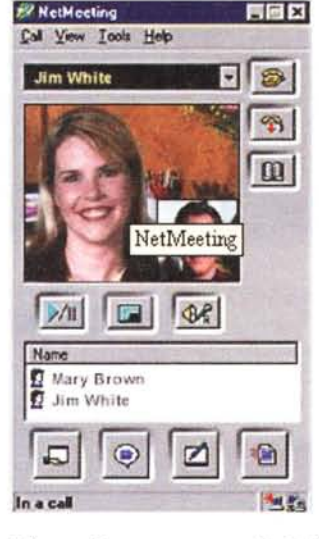

ma e pieni di consigli, trucchi e software di contorno.

L'uso di NetMeeting è limitato solo dalla propria fantasia, cosa che spesso accade per i software migliori, visto che ol-

ternet.

tre a gestire la videoconferenza, NetMeeting è in grado anche di condividere testi, audio, schermate ed applicazioni tra due o più partecipanti.

Ecco quindi il suo potenziale utilizzo sia come semplice videotelefono sia come videoconferenza con la possibilità di condividere anche slide e animazioni.

In casa l'uso principale sarà come videotelefono, basterà allora accordarsi con la persona con cui parlare ed effettuare un collegamento che potrà essere diretto (ovvero si chiama direttamente il PC del corrispondente) oppure attraverso un server ILS (vedi lista nel riquadro) aprendo una conferenza privata oppure accedendo ad una pubblica.

L'uso nel mondo del lavoro è ovviamente orientato da un lato alla videoconferenza tra molti utenti (è il caso di una azienda con sedi in varie località) dall'altro alla condivisione di immagini e file. Con NetMeeting si possono infatti trasferire anche file con una velocità paragonabile a

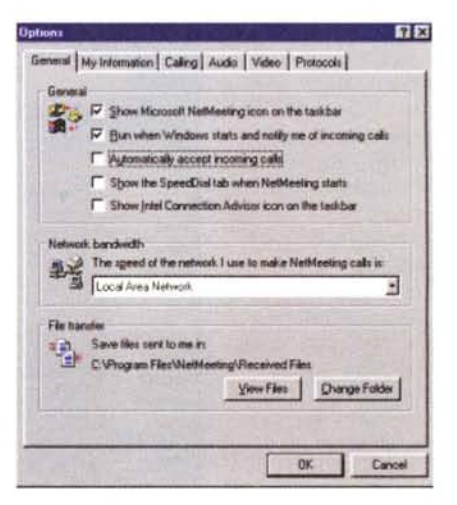

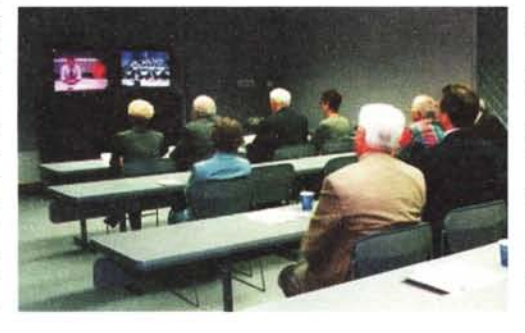

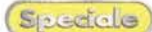

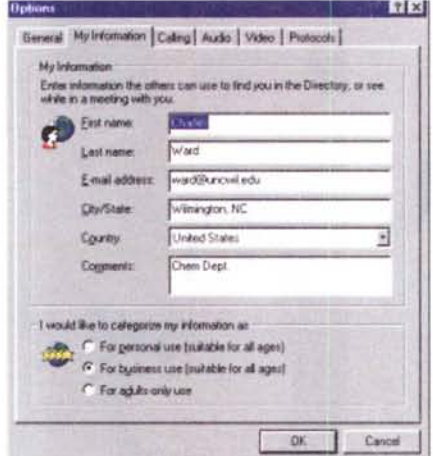

quella di un buon server FTP. Altra possibilità è quella di effettuare un controllo remoto del computer ospite; in questo caso si possono lanciare applicazioni remote e vederne in diretta le schermate (ovviamente se il corrispondente remoto ha abilitato questa funzione). Il program sharing è sicuramente uno dei punti di forza di NetMeeting sebbene sia ancora abbastanza limitato dal fatto che non sia possibile selezionare individualmente gli utenti che possono accedervi: o tutti o nessuno.

La possibilità di crittare i messaggi e l'uso dei certificati, permette comunque a NetMeeting di garantire una buona sicurezza delle comunicazioni, sempre a patto di eseguire una connessione diretta e non attraverso un server (a meno che non sia un server dipartimentale sotto il

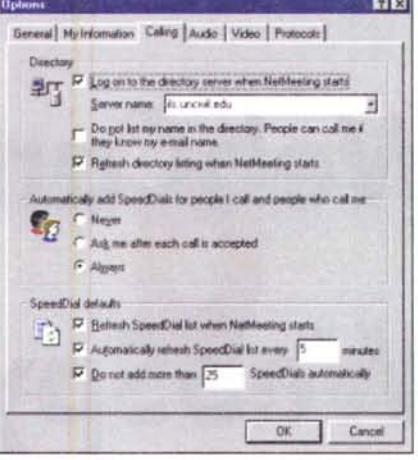

proprio controllo). NetMeeting utilizza come protocollo di comunicazione l'H.323 con implementazione molto aderente alle specifiche; questo gli permette di collegarsi anche ad altri programmi di videoconferenza come ad esempio Cu-SeeMe Professional.

L'agenda planning e la rubrica degli indirizzi completano la dotazione di questo piccolo ma utilissimo programma.

In conclusione. NetMeeting è un software piccolo, poco intrusivo e molto pratico per chi abbia la necessità di utilizzare Internet per videoconferenze, videochat o per controllare a distanza un PC (ad esempio per manutenzione).

L'installazione è semplice anche se è necessaria la presenza di Interner Explorer in versione almeno 4.0 e se si installa-

**EX Microsoft NetMeeting - No Co** 

않.

Audio IP R

V,

Calls this person

Call Edit View Go Tools SpeedDial Help

Category: Sit Bucnett

图 mail@terriarit.co. <

E-mail

in copy for a

El joshua@c

gub@cu

**商 retops@t** 

El mad@pue

且RPadue

fit neckne@

ಾ

Ston

Directory, ils business four 11 com -

Site6@coreicon 4 # Ste 6

Adic.  $-0.01$ 

Prop

Send Mail

Refresh Directory

Stop Loading Directory Ctrl+L

 $\overline{\phantom{a}}$ Call

**Michers**2:50 coord **d** al Corel Co.

迂

面

**B** *C* First Name Last No. City/State

 $55$ 

Margaret

 $|FQ|$ 

Leonard

Corel Co.

Compute

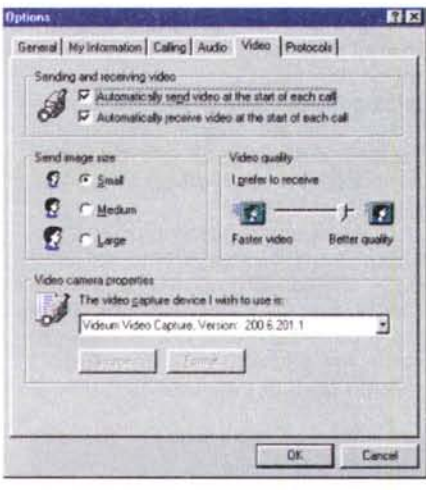

no nuovi driver video si deve reinstallare NetMeeting; qualche problema esiste anche con ICQ, viene consigliato piuttosto l'uso di MSN Messanger. Sequite queste piccole avvertenze, NetMeeting si rivela estremamente stabile, leggero e veloce. L'interfaccia, minimale, gli permette di rimare sempre sul desktop senza dare fastidio al normale utilizzo della macchina.

Rimangono alcune limitazioni come la lista dei siti che non può contenerne più di 15 e il fatto che non sia possibile una multiconferenza (usate Cu-SeeMe Pro se vi serve questa opzione). Alcuni lamentano anche il fatto che l'interfaccia non sia

 $\sqrt{-1}$ 

Send Mail

Ottawa /Oritario Eanada

& business four11.co

Country

Australia

Canada

United State:

**United States** 

United States

United States

**United States** 

United States

润

 $=$  Server

ech

Peth WA

Ottawa /Ontano

South Kent

Incline Village

Wilmington/MA

Tecumsek/Mi

Girand/OH

Texas

## Siti di interesse

http://www.meetingbywire.com Informazioni e recensioni di hardware

http://www.cuseeme.com Il sito della White Pine's ha diversi server NetMeeting in modo da permettere più gruppi di conferenze.

http://www.cuseemeworld.com Altro sito con veri server NetMeeting

http://www.netmeet.net/bestservers.asp Sito con implementazione molto semplice: per chi inizia.

http://www.netmeeting-zone.com/bestservers.asp Lista di serve ILS

### Server italiani

ils.demosdata.it ils.el1.net ils.flashnet.it ils.galactica.it ils.ipsnet.it ils.mercurio.it ils.netmeeting.it ils.secsrl.it ils.syrene.it meeting.tin.it

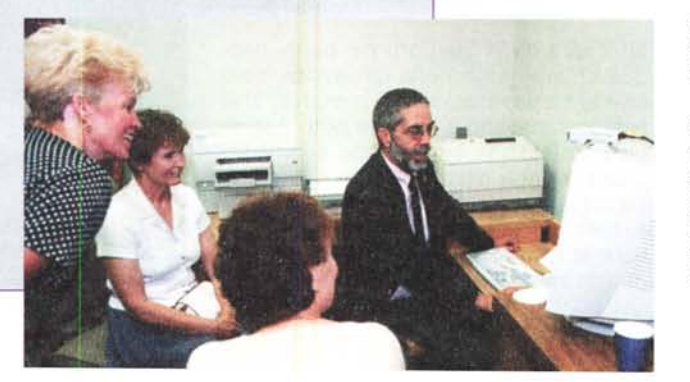

personalizzabile (come le altre di Windows 2000), ma a mio avviso è veramente un problema trascurabile.

Se avete una telecamera NetMeeting è il compagno ideale sia per contattare i vostri conoscenti sia per fare amicizia in giro per il mondo, per conoscere altra gente o per fare esercizi con una lingua straniera: basta collegarsi ad un server, trovare una chat e bussare educatamente.

 $R<sub>1</sub>$ 

co.

Commente

Business O

Netrieefing

Netmeeting

Access/SO

For Busme

CellStar Re

Business O

븨

 $\overline{\phantom{a}}$